**Mine**

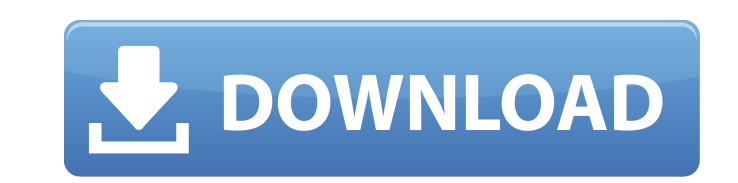

**Mine Crack+ With Keygen X64 (April-2022)**

NitroDesigner Pro is a professional graphic editor software that provides powerful image manipulation tools that can help to convert, edit and manipulate images, such as drawing, colorizing, selecting, cut, copy, resize, rotate, edit, watermark, merge, print, resize, rotate and more. Some of the important features are: - Can you design beautiful graphics? Of course. Just drag-and-drop your fingers over a blank canvas. - Know your work can be printed? Just save your design on the clipboard. You no longer need to edit images again after printing. - Apply your design successfully. Drag a design to your canvas, or adjust its position. - Cut and paste the design. That is, you can copy, move and paste any design. - Want to hide an element of the image? Just use the "Hide Element" function or set a key frame point. - Want to be the master of Photoshop? Just use the unique programming tools. These powerful functions are gathered together on NitroDesigner to make you a creative designer. Schedule to shutdown For those who often work at night, are not easily disturbed by noisy tasks, or those who cannot work in the office because of high-pressure jobs, this utility will really help you out. Here is a list of features of this software: - Allow computer to shut down at a specified time. - Allow computer to shut down after a specified time. - Allow computer to shutdown after a specified time, but with a different user. - Allow computer to shut down after a specified time, but in a different location. - Allow computer to turn off its monitor after a specified time. - Allow computer to put to sleep for a specified time. - Allow computer to put to sleep for a specified time, but with a different user. - Allow computer to put to sleep for a specified time, but in a different location. - Allow computer to put to sleep after a specified time, but with a different user. - Allow computer to turn off its monitor after a specified time. - Allow computer to turn off its monitor after a specified time, but in a different location. - Allow computer to turn off its monitor after a specified time, but in a different user. - Allow computer to turn off its monitor after a specified time, but in a different location. - Allow computer to put to sleep after a specified time, but

**Mine**

- 3 kinds of scheduled modes: - Timer: Allow you to set the duration of the scheduled time and then the computer will be shut down after that time has passed. - On/Off: Schedule the computer to turn on and turn off at your specified time. - Stealth: Allow the computer to enter standby mode in the background while you are working. Mine will give you the option to cancel the scheduled wake up time when you are working. This will avoid waking you up when you're working. - Preset mode can be used in Timer mode or Stealth mode. Once set, you can change the schedule of the mode from your shortcut menu. - You can set 2 kinds of methods to wakeup your computer: - One is a sound method and the other is a wallpaper switch. - From your shortcut menu, you can set the music or display the snapshot as your computer wakes up. - When the scheduled time has passed, Mine will shut down the computer, and it will show the shutdown dialog in the center of the desktop and call the "Wake up" dialog at the same time. You can enable or disable Mine from your taskbar icon. - When you go to shutdown the computer, you can choose between shutdown and standby mode. - Display: - The brightness of the display will be adjusted according to the current temperature of the system. - "Brightness" will not be affected when the display is locked. This option is only useful when you are displaying the schedule in the taskbar or clock. - "Hide the taskbar at shutdown" will hide your taskbar and only show the clock when the computer is shutting down. Version 1.0: - Simple to use and userfriendly interface, it is fun to use - 3 kinds of modes (Timer, On/off, Stealth) - With preset mode, you can set the shutdown time and standby time by your own - Have an option for shutdown or standby mode when the time is up, all you have to do is click the "Minimized to Tray" icon and it will automatically shutdown after you set the shutdown time - When you wake up your computer, you will find out a pop-up screen that shows you "The time has passed, are you going to wakeup your computer?" - If you press "yes" at this time, your computer will shut down - If you press "No", it will go back to b7e8fdf5c8

## **Mine Free Download**

Mine can be your main tool for capturing your productivity, get that office or home office running with Mine. Mine contains a scheduler with multiple options and diverse control possibilities. Key features for Mine: • Schedules to put computer to sleep • Notes • Email notification You can also have Mine wake up your computer from sleep (SCRATCH 1) If you wish your computer to just shut down and then power up again, you must use Script Plus. Mine comes with a system for script generation and Mine will run the script. Mine is very easy to use. "Insider Program" from designer and developer Sebastian. If you have any suggestions or ideas, please feel free to ask. You can also donate to help make Mine better. My Web Page: If you have any comments or requests, please ask. Copyright Sebastian. Please feel free to use this application as long as it is not sold and you are adding it in the credits. It is a small application that allows you to execute executable file from a folder. You can be asked a number of things: - Enter the name of the folder - Enter the name of the executable file - Enter a DOS shortcut Mine version 1.0 - Edi Mine version 2.0 - Edi Mine version 3.0 - Edi Mine version 4.0 - Edi Mine version 5.0 - Edi Mine version 6.0 - Edi Mine version 7.0 - Edi Mine version 8.0 - Edi Mine version 9.0 - Edi Mine version 10.0 - Edi Mine version 11.0 - Edi Mine version 12.0 - Edi Mine version 12.0 - Edi Mine version 13.0 - Edi Mine version 14.0 - Edi Mine version 15.0 - Edi Mine version 16.0 - Edi Mine version 17.0 - Edi Mine version 18.0 - Edi Mine version 19.0 - Edi Mine version 20.0 - Edi Mine version 21.0 - Edi Mine version 22.0 - Edi Mine version 23.0 - Edi Mine version 24.0 - Edi Mine

## **What's New in the?**

Mines is the perfect application for anyone with hectic schedules. Mines comes with lots of useful options and settings to get you back to a more relaxed way of managing your time. Mines can even take care of your scheduling needs for you, giving you the best of both worlds. Mines is a perfect application to help you manage your time! 1. Version 1.0 Mines is a time management software, which make easier to you to maintain your schedule and access your tasks at one place. 2. Version 1.1 Major bugfixes and minor improvements 3. Version 1.2 Maintenance Release. 4. Version 2.0 This version comes with MineTime setting for Japanese, Korean and Traditional Chinese languages. And some other new features added. 5. Version 3.0 This is a maintenance release. 6. Version 4.0 This is a maintenance release. 7. Version 5.0 Fixes bug of preference menu in 1.1. 8. Version 6.0 This is a maintenance release. 9. Version 7.0 Major bugfixes and minor improvements 10. Version 8.0 Mines is completely new now. With many more features added and much easier to use. 11. Version 8.1 Implemented New Task Scheduler. 12. Version 9.0 Updated Minetools to latest version and added more functions. 2013-04-22 Version 1.1.53.78 Fixed bug of using English as Chinese language. Now it's no longer wrong. 2013-04-22 Version 1.1.53.69 Fixed bug of Japanese version of Mines. The language is still wrong. Fixed it! Now it's right, thank you for the suggestion! 2013-02-24 Version 1.1.53.64 Fixed bug of Korean version of Mines. 2012-09-25 Version 1.1.53.42 Fixed bug of mypref. 2012-03-01 Version 1.1.53.29 Fixed bug of save function of mypref file in 1.1. 2012-02-25

**System Requirements For Mine:**

<https://xtc-hair.com/cheeseontour-com-random-cheese-facts-crack-free/> <https://aposhop-online.de/2022/07/04/orifice-design-calculator-free-x64-april-2022/> <http://mkyongtutorial.com/webdelegator-crack-license-key-full-free-for-pc-latest> [http://www.lanzarotestudio.com/wp-content/uploads/2022/07/Forces\\_and\\_Motion\\_Basics.pdf](http://www.lanzarotestudio.com/wp-content/uploads/2022/07/Forces_and_Motion_Basics.pdf) <http://bomocom.yolasite.com/resources/Xbox-Tester-NET-Crack--License-Code--Keygen-Free-3264bit.pdf> <https://www.impactunlimited.co.za/advert/pchand-ipad-mate-1-0-0-crack-2/> <https://www.bdu.edu.et/graduatapp/sites/bdu.edu.et.graduatapp/files/webform/helsha689.pdf> <https://www.cameraitacina.com/en/system/files/webform/feedback/mycrex764.pdf> <http://scamfie.com/?p=26083> [https://www.templetonma.gov/sites/g/files/vyhlif3911/f/file/file/phone-contact\\_list\\_for\\_all\\_offices.pdf](https://www.templetonma.gov/sites/g/files/vyhlif3911/f/file/file/phone-contact_list_for_all_offices.pdf) <https://fraenkische-rezepte.com/up-and-down-crack-product-key-free-3264bit-updated-2022/> <http://basechi.yolasite.com/resources/HashCalc-280-Crack--Download-Latest-2022.pdf> <http://gurureviewclub.com/family-finances-crack-download-3264bit/> <http://paymasmia.yolasite.com/resources/Symphonic-Contact--Crack-With-Keygen-Free-Download.pdf> <http://sourceshop.org/?p=8900> <http://services.nwu.ac.za/sites/services.nwu.ac.za/files/webform/GUIB-SG.pdf> <https://speedhunters.al/wp-content/uploads/2022/07/latphem.pdf> <http://www.cpakamal.com/babylon-translation-box-crack-download/> [https://thecluelesscoffee.com/wp-content/uploads/2022/07/Vix\\_Money\\_Manager\\_\\_Torrent\\_X64.pdf](https://thecluelesscoffee.com/wp-content/uploads/2022/07/Vix_Money_Manager__Torrent_X64.pdf) [https://www.brookfield.k12.ct.us/sites/g/files/vyhlif4196/f/pages/advocacy\\_letter\\_from\\_brookfield\\_public\\_schools.pdf](https://www.brookfield.k12.ct.us/sites/g/files/vyhlif4196/f/pages/advocacy_letter_from_brookfield_public_schools.pdf)

Minimum: OS: Windows 7 Processor: 2.0 GHz Intel Core i5 or AMD equivalent Memory: 8 GB Graphics: NVIDIA GeForce GTX 560 (2 GB) or Radeon HD 7870 (1 GB) with Shader Model 5.0 or higher. DirectX: Version 11 Network: Broadband Internet connection Hard Drive: 16 GB available space Sound Card: DirectX 9.0c compatible, Windows compatible Additional Notes: No optical drive required. All downloadable titles available for purchase through Xbox LIVE

Related links: